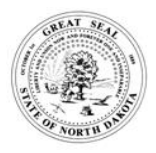

# **OIL & GAS BULK USER ACCESS (CERIS-ND)**

NORTH DAKOTA DEPARTMENT OF ENVIRONMENTAL QUALITY SFN NA (10-2021)

## **This form is to request bulk user access to sites in CERIS-ND for the Upstream and Midstream Oil and Gas Industry.**

#### **SECTION A –USER INFORMATION**

Name (First and Last)

Email Address

## **SECTION B1 – FACILITY(S)/SITE(S) REQUESTING CERTIFIER ACCESS TO (note if its all company assets just list the Company Name and All under Facility Name.)**

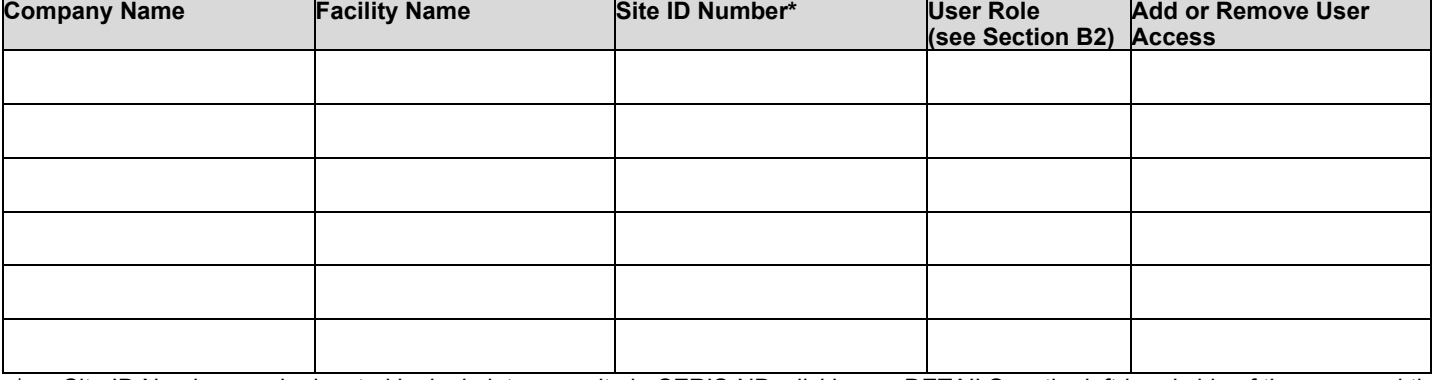

\* Site ID Number can be located by login into your site in CERIS-ND, clicking on DETAILS on the left-hand side of the page and the number will be on the upper right side of the page under your username. Format of the Site ID Number is XXXX-XXXX-XXX.

# **SECTION B2 –USER ROLE DEFINITIONS**

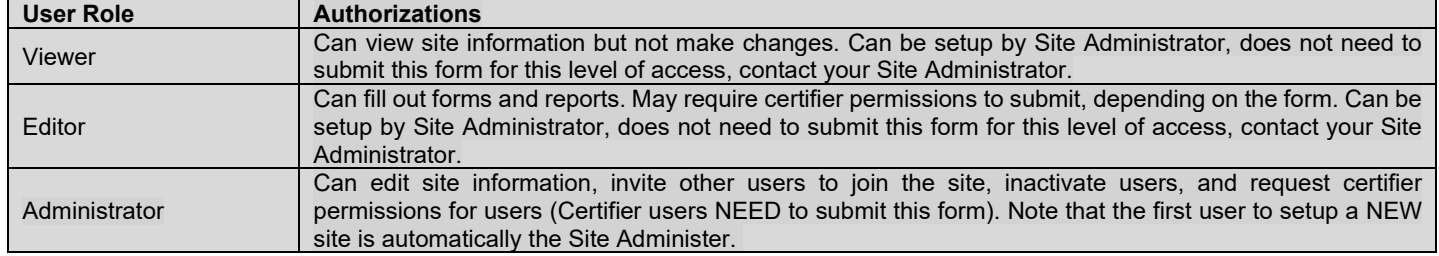

## **SECTION C –PERSON REQUESTING THIS ACCESS FOR USER LISTED IN SECTION A**

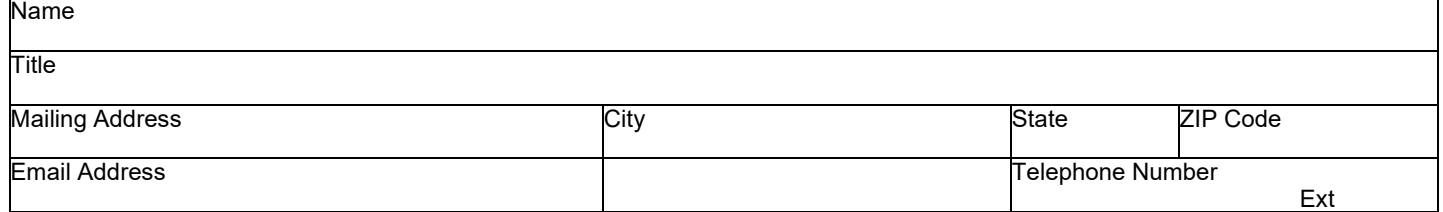

### **SECTION D – FOR DEPARTMENT USE**

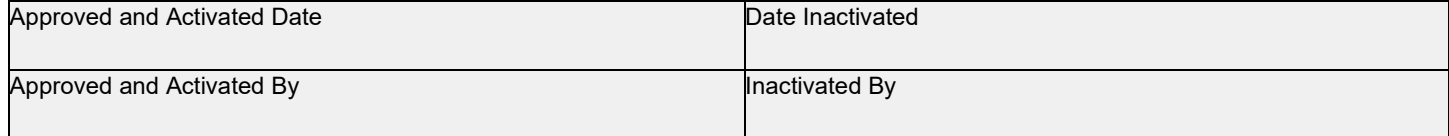

#### **SECTION E – COMMENTS**